## CAPES de mathématiques Option Informatique–Session 2018

Le sujet est constitué de deux problèmes indépendants.

## Problème n ◦ 1 : suite de Lucas

Rappels et notations. Pour x un nombre réel, il existe un plus grand entier inférieur ou égal à x, appelé plancher de x ou partie entière de x. Ce nombre entier est noté  $|x|$ . Il existe un plus petit entier supérieur ou égal à  $x$ , appelé plafond de  $x$ .

Les fonctions ceil et floor du module math de Python calculent respectivement le plafond et le plancher d'un nombre flottant  $x : A$ insi ceil(1.24) vaut 2 et floor(1.24) vaut 1.

Soit  $a$  un nombre réel strictement positif. On désigne par  $log_a$  la fonction logarithme en base  $a: \text{si } x \text{ est un nombre réel strictement positif,}$ 

$$
\log_a x = \frac{\ln x}{\ln a},
$$

où ln désigne la fonction logarithme néperien.

Dans ce problème, on étudie plusieurs algorithmes de calcul des nombres de Lucas.

Ces nombres sont les termes de la suite  $(L_n)_{n\geqslant 0}$  définie par les relations suivantes :

$$
\begin{cases}\nL_0 = 2, \\
L_1 = 1, \\
L_n = L_{n-1} + L_{n-2} \text{ pour } n \geq 2.\n\end{cases}
$$

**I.** Calculer  $L_2$ ,  $L_3$ ,  $L_4$ ,  $L_5$ ,  $L_6$  et  $L_7$ .

 $L_2 = 3, L_3 = 4, L_4 = 7, L_5 = 11, L_6 = 18, L_7 = 29.$ 

II. Montrer que pour tout  $n \geq 0$ ,  $L_n$  est un entier naturel.

Récurrence simple laissée au lecteur.

- **III.** On considère l'équation  $x^2 x 1 = 0$ .
	- 1. Montrer que cette équation possède deux solutions, l'une positive que l'on note  $\phi$ , l'autre négative que l'on note  $\phi$ .

L'équation du second degré a pour discriminant 5, strictement positif, elle admet donc deux solutions :

$$
\phi = \frac{1+\sqrt{5}}{2} > 0
$$
 et  $\hat{\phi} = \frac{1-\sqrt{5}}{2} < 0$ .

Des valeurs approchées à 10<sup>-4</sup> près de ces deux nombres sont φ ≈ 1,6180 et  $\ddot{\phi} \approx -0.6180.$ 

## 2. Justifier que

$$
\phi + 1 = \phi^2
$$
,  $\hat{\phi} + 1 = \hat{\phi}^2$ ,  $\phi + \hat{\phi} = 1$ ,  $\phi \hat{\phi} = -1$ .

 $\phi$  et  $\hat{\phi}$  sont solutions donc  $\phi + 1 = \phi^2$  et  $\hat{\phi} + 1 = \hat{\phi}^2$ . La somme des solutions est  $\phi + \hat{\phi} = 1$  et leur produit  $\phi \hat{\phi} = -1$ .

**IV.** Montrer que pour tout entier naturel  $n, L_n = \phi^n + \hat{\phi}^n$ . On pourra raisonner par récurrence.

On vérifie l'égalité  $L_n = \phi^n + \hat{\phi}^n$  pour  $n = 0$  et  $n = 1$ . Soit  $n \geq 2$ , on suppose l'égalité vérifiée jusqu'au rang  $n - 1$ . Alors  $L_n = L_{n-1} + L_{n-2} = \phi^{n-2}(1+\phi) + \hat{\phi}^{n-2}(1+\hat{\phi}) = \phi^n + \hat{\phi}^n$ . La récurrence s'enclenche bien.

**V.** On donne cette valeur approchée du logarithme en base 10 de  $\phi$ :

$$
\log_{10} \phi = \frac{\ln \phi}{\ln 10} \approx 0,2090.
$$

Montrer que pour tout entier naturel  $p$ ,

$$
n \geqslant 5p \Longrightarrow L_n \geqslant 10^p.
$$

Comme  $\log_{10} \phi = 0.209 \pm 10^{-4}$ , on en déduit que  $\phi^5 > 10$ . En outre  $|\hat{\phi}| < 1$ , donc, pour tout entier naturel  $n, \left| \hat{\phi}^n \right| < 1$ .

 $\vert$ Ainsi, pour  $n \geq 5p$ ,  $L_n \geq \phi^n - 1 \geq \phi^{5p} - 1 > 10^p - 1$ . Comme  $L_n$  est clairement un nombre entier,  $L_n \geqslant 10^p$ .

VI. 1. On propose la fonction suivante pour calculer le n-ième nombre de Lucas. On rappelle que \*\* est l'opérateur Python d'élévation à la puissance.

```
\overline{0} from math import *
1
2 | \text{def } lucas1(n):
3 \mid \text{if } n == 0:
4 return 2
5 phi = (1+sqrt(5))/26 \mid \text{phi2} = (1 - \text{sqrt}(5))/2return phi ** n + phi 2 ** n
```
L'évaluation de [lucas1(n) for n in range(8)] renvoie la liste

[2, 1.0, 3.0, 4.0, 7.000000000000001, 11.000000000000002, 18.000000000000004, 29.000000000000007].

Pourquoi ne s'agit-il pas d'une liste d'entiers ?

phi et phi2 sont des flottants, donc le résultat renvoyé par lucas1 est également un flottant. Les décimales non nulles sont dues au fait que le calcul avec des flottants est un calcul approché.

2. On propose maintenant la fonction suivante pour calculer le n-ième nombre de Lucas.

```
0 from math import *
1
2 def lucas2(n):
3 if n == 0:
4 return 2
5 phi = (1+sqrt(5))/26 if n\frac{0}{2} = 0:
7 return ceil (phi * n)
| else:
9 return floor (phi ** n)
```
L'évaluation de [lucas2(n) for n in range(8)] renvoie la liste

[2, 1, 3, 4, 7, 11, 18, 29].

Expliquer le choix de ces fonctions en lignes 6 à 9 et démontrer que, si les calculs en flottants sont exacts, lucas2(n) calcule bien  $L_n$ .

On a déjà dit que  $\left|\hat{\phi}^n\right|$  $<1$ et que  $\hat{\phi}$  est négatif.

Si n est pair,  $L_n = \phi^n + \hat{\phi}^n$  est dans l'intervalle  $[\phi^n, 1 + \phi^n]$  et c'est donc bien le plafond de  $\phi^n$ .

Si n est impair,  $L_n$  est dans l'intervalle  $]-1+\phi^n, \phi^n]$  et c'est donc bien le plancher de  $\phi^n$ .

Si les calculs sont exacts, lucas2 renvoie donc bien le bon résultat.

3. Un calcul exact montre que  $L_{36} = 33385282$ , mais lucas2(36) renvoie la valeur 33385283. Comment expliquez-vous cela ?

En fait, les calculs effectués sur les nombres flottants sont approchés. Et la valeur exacte de  $\phi^{36}$  devrait être strictement inférieure à 33385282 (mais de très peu), alors que python calcule une valeur approchée un tout petit peu plus grande : cette approximation explique l'erreur, puisqu'elle provoque une erreur d'une unité sur le calcul de floor(phi\*\*n).

(Effectivement  $\phi^{36} \approx 33385281,99999997004...$ )

- VII. On souhaite écrire une nouvelle fonction de calcul des termes de la suite de Lucas. Pour éviter tout problème lié au calcul avec des flottants, on souhaite ne travailler qu'avec des entiers, sur lesquels Python calcule de manière exacte.
	- 1. Recopier et compléter la fonction suivante, qui renvoie la valeur de  $L_n$ .

```
_0 def lucas3(n):
_{1} if n == 0:
2 return 2
3 if n == 1:
4 return 1
5 a, b = (2,1)6 \mid for i in range (n):
7 | a, b = ( \ldots, \ldots)8 return ...
```
Corrigé :

 $_0$  def lucas3 $(n)$ :  $_{1}$  if n == 0: 2 return 2  $3 \mid$  if  $n == 1$ : return 1  $5$  a, b =  $(2,1)$  $6 \mid$  for i in range (n):  $7 | a, b = (b, a+b)$ 8 **return** a

2. Déterminer un invariant de boucle qui précise, en fonction de la valeur de i, les valeurs des variables a et b avant et après l'exécution de la ligne 7 et en déduire que lucas3 renvoie un résultat exact.

Montrons qu'on a toujours  $a = L_i$  et  $b = L_{i+1}$  avant l'exécution de la ligne 7. En effet c'est vrai la première fois, quand  $i = 0$ , et si c'est vrai pour un i fixé, au tour suivant, on aura bien  $a = L_{i+1}$  et  $b = L_i + L_{i+1} = L_{i+2}$ . On en déduit qu'on a toujours  $a = L_{i+1}$  et  $b = L_{i+2}$  à la fin de l'exécution de la

ligne 7. En particulier, lors du dernier passage dans la boucle,  $i = n - 1$  et donc  $a = L_n$  et  $b = L_{n+1}$ .

Il faut donc bien que lucas3 renvoie la valeur de  $a = L_n$  à la fin de l'appel.

3. Pour  $n \geq 2$ , combien d'additions sont effectuées par lucas3(n)?

lucas3 effectue une addition par passage dans la boucle. Au total, elle effectue donc *n* additions (si  $n \geq 2$ ).

**VIII.** 1. Démontrer que, pour tout entier  $n \geq 1$ ,

$$
L_n^2 - L_{n+1}L_{n-1} = 5\,(-1)^n.
$$

Pour  $n = 1$ , on a bien  $L_1^2 - L_2 L_0 = 1 - 2 \times 3 = -5 = 5 (-1)^1$ .

Supposons l'égalité vraie jusqu'au rang  $n \geq 1$ , et montrons qu'elle reste vraie au rang  $n + 1$ .

On dispose de :

$$
L_{n+1}^2 - L_{n+2}L_n = L_{n+1}^2 - (L_n + L_{n+1})L_n = L_{n+1}(L_{n+1} - L_n) - L_n^2 = L_{n+1}L_{n-1} - L_n^2 = -5(-1)^n =
$$

ce qui est le résultat attendu.

Autre solution : on développe  $L_n^2 - L_{n+1}L_{n-1} = (\phi^n + \hat{\phi}^n)^2 - (\phi^{n+1} + \hat{\phi}^{n+1})(\phi^{n-1} +$  $\hat{\phi}^{n-1}$  en tenant compte que  $\phi \hat{\phi}^n = -1$ .

**2.** Démontrer que, pour tout entier  $n \geq 1$ ,

$$
\begin{cases}\nL_{2n} = L_n^2 - 2(-1)^n, \\
L_{2n+1} = L_n L_{n+1} - (-1)^n.\n\end{cases}
$$

Pour  $n = 1$ , on a bien  $L_2 = 3 = 1^2 - 2(-1) = L_1^2 - 2(-1)^1$  et  $L_3 = 4 =$  $1 \times 3 - (-1) = L_1 L_2 - (-1)^1$ .

Supposons les deux égalités vraies jusqu'au rang  $n-1$  (où  $n \geq 2$ ) :  $L_{2n-2}$  =  $L_{n-1}^2 + 2(-1)^n$  et  $L_{2n-1} = L_{n-1}L_n + (-1)^n$ . En sommant, on obtient :

$$
L_{2n} = L_{n-1}(L_{n-1} + L_n) + 3(-1)^n = L_{n-1}L_{n+1} + 3(-1)^n,
$$

et, en utilisant le résultat obtenu en 5.a, on en déduit  $L_{2n} = L_n^2 - 5(-1)^n + 3(-1)^n =$  $L_n^2 - 2(-1)^n$ .

La première égalité est donc vérifiée au rang n. Montrons qu'il en est de même pour la seconde.

On écrit  $L_{2n+1} = L_{2n-1} + L_{2n} = L_{n-1}L_n + (-1)^n + L_n^2 - 2(-1)^n = L_n(L_{n-1} +$  $L_n - (-1)^n = L_n L_{n+1} - (-1)^n$ , ce qui conclut la récurrence. Autre solution : on développe  $L_n^2 - 2(-1)^n = (\phi^n + \hat{\phi}^n)^2 - 2(-1)^n = \phi^{2n} + \hat{\phi}^{2n} + \phi^{2n}$  $2(-1)^n - 2(-1)^n = L_{2n}.$ Puis  $L_n L_{n+1} - (-1)^n = (\phi^n + \hat{\phi}^n)(\phi^{n+1} + \hat{\phi}^{n+1}) - (-1)^n = \phi^{2n+1} + \hat{\phi}^{2n+1} + (\phi \hat{\phi})^n(\phi +$  $(\hat{\phi}) - (-1)^n = L_{2n+1}.$ 

IX. 1. Si k est un entier, que calcule l'expression Python suivante :  $1 - 2*(k \, \frac{\gamma}{2})$ ?

Si k est pair, 1 - 2 (k % 2) vaut  $1 = (-1)^k$ . Si k est impair, 1 - 2 (k % 2) vaut  $1 - 2 = -1 = (-1)^k$ . Dans tous les cas on trouve  $(-1)^k$ .

On rappelle que l'opérateur % calcule le reste dans la division entière : 7 % 3 vaut 1 ; 8 % 3 vaut 2 et 9 % 3 vaut 0.

2. Recopier et compléter la fonction récursive suivante, de sorte que lucas4(n) renvoie le couple  $(L_n, L_{n+1})$ .

```
0 def lucas4(n):
_{1} if n == 0:
2 return (2,1)_3 if n == 1:
_4 return (1,3)5 k = n // 2
6 u = 1 - 2*(k \tbinom{n}{2})7 a, b = lucas4(...)
s if n \frac{9}{2} == 0:
9 \mid return ( \ldots, \ldots)10 else:
\begin{array}{c|c} \n\text{11} & \text{12} & \text{13} & \text{14} \n\end{array}
```
Attention au cas où *n* est impair, où on écrit  $n = 2k + 1$ ,  $a = L_k$ ,  $b = L_{k+1}$  puis  $L_n = L_{2k+1} = L_k L_{k+1} - (-1)^k$  et  $L_{n+1} = L_{2k+2} = L_{k+1}^2 - 2(-1)^{k+1} = L_{k+1}^2 + 2(-1)^k$ .

```
def lucas4(n):
    if n == 0:
         return (2 ,1)
    if n == 1:
         return (1 ,3)
    k = n // 2
    u = 1 - 2*(k \ % 2)a, b = \text{lucas4}(k)if n \frac{9}{6} 2 == 0:
         return (a*a - 2*u, a*b - u)
```
else : return  $(a * b - u, b * b + 2 * u)$ 

3. Pour tout entier  $n \geq 2$ , exprimer en fonction de n le nombre d'appels récursifs que réalise lucas4(n).

Soit  $\alpha(n)$  le nombre d'appels récursifs effectués par lucas4(n). On a  $\alpha(0)$  =  $\alpha(1) = 0$  et, pour  $n \ge 2$ ,  $\alpha(n) = 1 + \alpha(\frac{n}{2})$ 2 ). On en déduit que  $\alpha(n) = \max\{p \in$  $\mathbb{N}, 2^p \leq n$  =  $\lfloor \log_2 n \rfloor$  où  $\log_2$  désigne le logarithme en base 2.

On est passé d'un temps de calcul linéaire (avec lucas3) à un temps de calcul logarithmique.

**X**. Pour *n* un entier naturel, on considère le vecteur colonne de  $\mathbb{R}^2$  défini par

$$
V_n = \begin{pmatrix} L_n \\ L_{n+1} \end{pmatrix}.
$$

On considère également la matrice  $A =$  $\begin{pmatrix} 0 & 1 \\ 1 & 1 \end{pmatrix}$ . Pour tout entier  $n \geq 1$ , exprimer  $V_n$ en fonction de A et de  $V_{n-1}$ , puis exprimer  $V_n$  en fonction de A, de n et de  $V_0$ .

On a  $V_n = AV_{n-1}$  donc, par une récurrence immédiate,  $V_n = A^n V_0$ .

On représente dans la suite une matrice carrée  $\begin{pmatrix} a & b \\ c & d \end{pmatrix}$  par la liste de deux listes

 $[ [a, b], [c, d]].$ 

XI. 1. écrire en Python une fonction prodMat(M1,M2) qui prend en arguments deux matrices  $2 \times 2$  représentées par des listes comme indiqué ci-dessus, et qui renvoie la liste qui représente la matrice produit  $M1 \times M2$ .

Corrigé :

```
def prodMat (M1, M2):
    a1, b1 = M1 [0][0], M1 [0][1]
    c1, d1 = M1 [1][0], M1 [1][1]
    a2, b2 = M2 [0][0], M2 [0][1]
    c2, d2 = M2 [1][0], M2 [1][1]
    return [ [a1*a2+b1*c2, a1*b2+b1*d2],[c1 * a2 + d1 * c2, c1 * b2 + d1 * d2]]
```
2. Combien l'appel prodMat(M1,M2) effectue-t-il d'additions ? de multiplications ?

On dénombre 4 additions et 8 multiplications.

3. On considère la fonction (naïve) d'élévation d'une matrice à une puissance entière suivante.

 $\alpha$  def puissanceMat  $(M, p)$ :  $R = [[1, 0], [0, 1]]$  $2$  for i in range(p):  $\mathbb{R}$  = prodMat  $(R, M)$ 4 return R

Combien l'appel puissanceMat(A,p) réalise-t-il d'appels à prodMat en fonction de p ?

Bien sûr cela fera p appels à prodMat.

XII. L'algorithme d'exponentiation rapide repose sur la remarque que

$$
a^{2p+1} = (a^p)^2 a = b \times b \times a,
$$

où  $b = a^p$ , quand  $a^{2p} = b \times b$ . Selon la parité de p, il faut donc 1 ou 2 multiplications de plus pour calculer  $a^{2p+1}$  ou  $a^{2p}$  connaissant  $a^p$ . Ainsi, pour calculer  $a^{122}$ , par exemple :

$$
a^{122} = (a^{61})^2
$$
  
=  $(a.(a^{30})^2)^2$   
=  $(a.((a^{15})^2)^2)^2$   
=  $(a.((a.(a^7)^2)^2)^2)^2$   
=  $(a.((a.(a.(a^3)^2)^2)^2)^2)^2$   
=  $(a.((a.(a.(a.^2)^2)^2)^2)^2)^2)^2$ .

Ainsi, on se contente de 10 multiplications.

1. On propose la fonction suivante qui implémente l'exponentiation rapide pour les matrices  $2 \times 2$ .

```
0 \mid \text{def} puissanceMatRapide (M, n):
R = [[1, 0], [0, 1]]_2 P = M
_3 while n > 0:
4 if n\frac{0}{2} = 1:
5 R = prodMat (R, P)
6 \mid P = \text{product}(P, P)7 \mid n = n \; // \; 28 return R
```
Montrer que par cette méthode, le nombre d'appel à la fonction prodMat est majoré par  $1 + 2\lfloor \log_2 p \rfloor$ .

On passe exactement  $1 + |\log_2 n|$  dans la boucle des lignes 3 à 7. Chaque passage donne lieu à 1 ou 2 appels à prodMat selon que n est pair ou impair. Au total on peut donc majorer le nombre d'appels par  $2 + 2\lfloor \log_2 n \rfloor$ .

2. Exprimer en fonction de  $M$  et de *i* la valeur de la matrice  $P$ , après la ième itération de la boucle while.

À chaque itération, on élève au carré la matrice P. Donc  $P = M^{2^i}$ .

**3.** Soit  $n = \overline{c_p \dots c_0}$  l'écriture de n en base 2. Montrer que, pour tout entier i compris entre 1 et  $p$ , la valeur de l'entier  $n$  après la ième itération de la boucle while est donée par

$$
n = \sum_{j=i}^{p} c_j 2^{j-i}.
$$

Après la première itération, on a divisé n par 2 : donc  $n = \overline{c_p \dots c_1} = \sum$ p  $j=1$  $c_j 2^{j-1}$ .

Supposons qu'à la fin de la *i*-ème itération on ait  $n = \overline{c_p \dots c_{i+1} c_i} = \sum$ p  $j = i$  $c_j 2^{j-i}$ . À l'itération suivante on aura divisé n par 2, donc on aura  $n = \overline{c_p \dots c_{i+1}}$  $\sum c_j 2^{j-i-1}$ , ce qui enclenche la récurrence. p  $j=i+1$ 

4. Montrer que pour tout entier i compris entre 1 et p, la valeur de la matrice R après la ième itération de la boucle while est donnée par  $R = M^k$ , avec

$$
k = \sum_{j=0}^{i} c_j 2^j.
$$

On procède par récurrence sur *n* dont l'écriture binaire s'écrit  $n = \overline{c_p \dots c_1 c_0}$ . Si *n* est pair  $(c_0 = 0)$ , après la première itération on a toujours  $R = I_2 = M^0$  et  $0 = c_0 2^0$ ; si *n* est impair  $(c_0 = 1)$ , après la première itération on a  $R = M = M^1$ et  $1 = c_0 2^0$ .

Donc dans les deux cas, après la première itération,  $R = M^k$  avec  $k = \sum j = 0^0 c_j 2^j.$ i−1

Supposons qu'après la *i*-ème itération on ait  $R = M^k$  avec  $k = \sum$  $j=0$  $c_j 2^j$ .

Rappelons qu'après la *i*-ème itération  $n = \overline{c_p \dots c_{i+1} c_i}$  et  $P = M^{2^i}$ . Si  $c_i = 0$ , à l'issue de la  $(i + 1)$ -ème itération, on aura  $R = M^k$  avec la même valeur de  $k = \sum$ i−1  $j=0$  $c_j 2^j = \sum$ i  $j=0$  $c_j 2^j$  puisque  $c_i = 0$ .

Si  $c_i = 1$ , à l'issue de la  $(i + 1)$ )ème itération, on aura  $R = M^k \times M^{2^i} = M^{k'}$  avec  $k'=k+2^i=\sum$ i  $j=0$  $c_j 2^j$ .

La récurrence s'enclenche bien.

5. Exprimer le nombre d'exécutions de la boucle while en fonction de  $n$  puis démontrer la correction de l'algorithme proposé, c'est-à-dire que puissanceMatRapide(M,n) calcule effectivement la puissance désirée.

On a déjà dit qu'il y a  $1 + \lfloor \log_2 n \rfloor = 1 + p$  passages dans la boucle, où on a écrit  $n = \overline{c_p \dots c_0}.$ 

À l'issue de la dernière itération, on a montré que  $R = M^k$  avec  $k =$ 1+  $\sum$  $p-1$  $j=0$  $c_j 2^j = n$ .

C'est ce qu'on voulait !

XII. Proposer le code d'une fonction lucas5(n) qui retourne la valeur du nombre de Lucas  $L_n$  en utilisant la fonction puissanceMatRapide.

Corrigé :

```
def lucas5(n):
     A = [ [0, 1], [1, 1]]R = \text{puissanceMathRapide}(A, n)return 2 * R [0] [0] + R [0] [1]
```
## Problème n ◦ 2 : emplois du temps et graphes d'intervalles

Dans ce problème, on s'intéresse à l'allocation des salles d'un lycée à partir des horaires des cours.

La donnée du problème est une liste de cours. Un cours est simplement représenté par un intervalle [deb, fin[, où deb est l'instant de début du cours et fin est l'instant de fin du cours. Les instants peuvent être décomptés en heures ou en minutes au fil de la journée selon les besoins ; dans ce sujet, les instants sont des nombres entiers et l'unité de temps n'est pas précisée.

À chaque cours, on doit allouer une salle. Deux cours peuvent se voir allouer la même salle, uniquement si leurs intervalles sont disjoints. En particuliers, deux cours représentés par les intervalles [4, 6[ et [6, 8[ peuvent se voir allouer la même salle. L'objectif est d'utiliser un minimum de salles.

On présente ci-dessous, deux instances de ce problème.

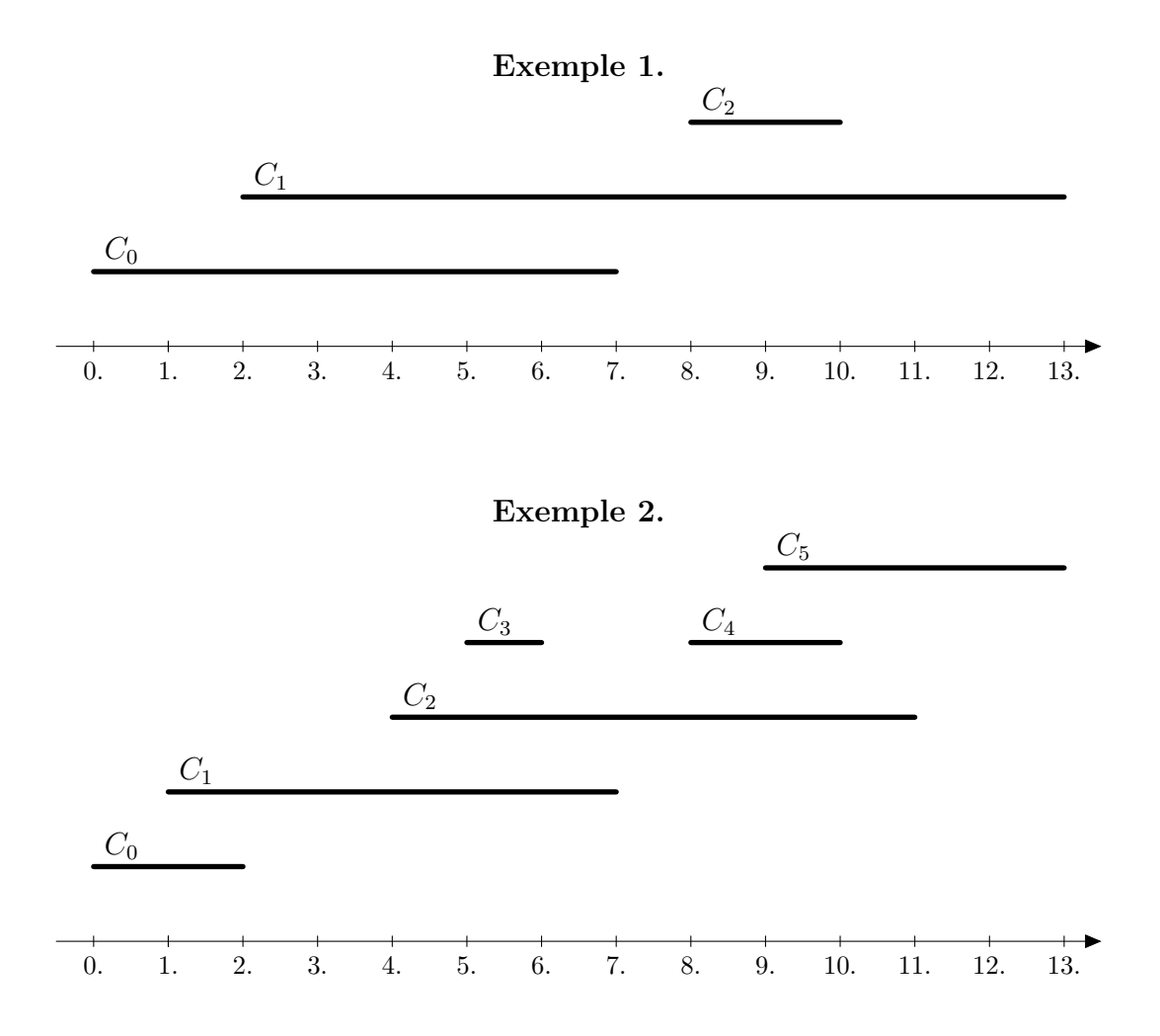

Dans l'exemple 1, le cours  $C_2$  est représenté par l'intervalle [8, 10].

I. Pour l'allocation des salles, on parcourt simplement les cours par instants de début croissants et on alloue systématiquement la salle disponible avec le numéro le plus petit.

1. Décrire, sans justification, les allocations ainsi obtenues pour chacun des exemples précédents.

Pour l'exemple 1, on utilise deux salles : la première pour les cours  $C_0$  et  $C_2$ , la seconde pour le cours  $C_1$ .

Pour l'exemple 2, on utilise trois salles : la première pour les cours  $C_0$  et  $C_2$ , la seconde pour les cours  $C_1$  et  $C_4$ , la troisième pour les cours  $C_3$  et  $C_5$ .

2. Déterminer le nombre minimal de salles nécessaires pour l'allocation dans les deux exemples précédents.

Pour l'exemple 1, on ne peut faire moins que deux salles, les deux cours  $C_0$  et  $C_1$ étant incompatibles.

Pour l'exemple 2,  $C_1$ ,  $C_2$  et  $C_3$  sont deux à deux incompatibles : il faut utiliser au moins 3 salles.

On admet pour la suite que le nombre optimal de salles nécessaire pour une liste de cours est le nombre maximal d'intervalles s'intersectant mutuellement en un instant donné.

- II. on s'intéresse dans cette question à une première modélisation du problème. Le cours représenté par la liste Python  $[d, f]$  se déroule sur l'intervalle mathématique  $[d, f]$ .
	- 1. Déterminer les listes d'intervalles représentant les exemples 1 et 2.

Pour l'exemple 1 : [[0,7],[2,13],[8,10]], pour l'exemple 2 : [[0,2],[1,7],[4,11],[5,6],[8,10],[9,13]].

2. Compléter la définition suivante :

def insere(1,elt):

où l est une liste d'entiers triée dans l'ordre croissant et elt est un entier, et qui renvoie une liste triée obtenue par insertion à sa place de elt dans l. On notera que la liste l peut être vide.

Corrigé :

```
_0 def insere (1, elt):
n = len(1)2 \times i = 0_3 while i<n and l[i]<elt:
i = i + 1\mathbf{S} return \mathbf{1}[:i]+[elt]+l[i:]
```
On suppose pour la suite que l'on dispose d'une fonction similaire insereBis qui opère sur des listes de listes plutôt que sur des listes d'entiers, le critère de tri étant l'ordre des premiers éléments de chaque sous-liste. Plus précisément, la fonction insereBis a pour en-t ête def insereBis(LL,li): et a pour effet d'insérer une liste li à la place adéquate dans la liste de listes LL.

III. Pour automatiser l'allocation des salles, on va utiliser une autre modélisation. L'intervalle  $\delta$ deb, fin $\delta$  représentant le cours numéro i va être représenté par deux événements, modélisés par des listes de longueur 3 : [deb,i,0] et [fin,i,1]. Une liste d'intervalles pourra ainsi être représentée par une liste d'événements, c'est-à -dire une liste de listes de longueur 3 de la forme [instant,num,0 ou 1].

1. Compléter la définition

 $0 \text{ def }$  traduit (liste\_intervalles):

qui prend en argument une liste d'intervalles représentés par des listes de longueur 2 et qui renvoie une liste d'événements (listes de longueur 3) correspondante. Notons que pour n intervalles, on obtient 2n événements.

Corrigé :

```
0 def traduit (liste_intervalles):
\vert 1iste_evt = \vert]
2 for i in range (len (liste_intervalles)):
_3 cours = liste_intervalles [i]
\vert liste_evt . append ([cours [0], i, 0])
\vert liste_evt . append ([cours [1], i, 1])
6 return liste_evt
```
2. Pour l'efficacité des algorithmes de résolution, on va travailler sur une liste d'événements triée par instants croissants. On appellera agenda toute liste d'événements triés par instants croissants. Quels sont les agendas correspondant aux exemples 1 et 2 ?

L'agenda de l'exemple 1 est [[0,0,0],[2,1,0],[7,0,1],[8,2,0],[10,2,1],[13,1,1]]. Exemple  $2: [[0,0,0],[1,1,0],[2,0,1],[4,2,0],[5,3,0],[6,3,1],[7,1,1],$  $[8,4,0]$ , $[9,5,0]$ , $[10,4,1]$ , $[11,2,1]$ , $[13,5,1]$ ].

- 3. Compléter la définition
- $\circ$  def agenda (liste\$\\_\$evt):

qui prend en argument une liste d'événements (listes de longueur 3) obtenue par un appel à la fonction traduit et qui renvoie l'agenda correspondant. On pourra utiliser la fonctions insereBis. Déterminer la complexité de la fonction agenda pour une liste de 2n événements.

On réalise un tri par insertion.

```
0 \text{ def} agenda (liste_evt):
1 LL = []
2 for evt in liste_evt:
_3 LL = insereBis(LL.evt)
4 return LL
```
- IV. On a demandé à des élèves d'écrire une fonction qui vérifie qu'une liste d'événements donnée contient bien autant de fin que de début, et dans le bon ordre, mais sans tester l'appariemment cours par cours, c'est-à -dire sans considérer les numéros d'intervalles.
	- 1. Parmi les quatres solutions proposées, déterminer (sans justifier) la ou les réponses correctes et préciser leur complexité en fonction de la longueur de la liste en paramètre.

```
_0 def valideA (agenda):
c = 02 for e in agenda:
3 if e [2] == 0: c += 1
4 else: c -= 1
5 if c < 0: return False
6 else : return True
7
s \mid def valideB (agenda):
9 \mid n, c, i, b = len(agenda), 0, 0, True
_{10} while b and (i < n):
_{11} if agenda [i][2] == 0: c += 1
12 | else: c -= 1
13 i += 1
b = (c \ge 0)_{15} return c = 016
_{17} def valideC (agenda):
_{18} for i in range (len (agenda)):
_{19} | if agenda [i] [2] == 0:
20 b = False
_{21} for j in range (i+1, len (agenda)):
_{22} | \qquad \qquad if agenda [j][2] == 1: b = True
\begin{array}{c|c}\n & \text{if not b : return (b)}\n\end{array}_{24} return (True)
25
_{26} def valideD (agenda):
27 c = 0
28 for e in agenda:
_{29} c += 1 - 2* e [2]
_{30} if c < 0: return False
31 return c == 0
```
valideA est incorrecte à cause du return True. valideB est correcte et de complexité linéaire. valideC est incorrecte : un seul événement fin peut terminer tous les débuts. valideD est correcte et de complexité linéaire.

2. Adapter une des fonctions précédentes pour écrire une fonction intersection\_max qui calcule le nombre maximal d'intervalles qui s'intersectent mutuellement. Justifier la correction de l'approche.

On réutilise le code de valideD en observant que c compte le nombre d'intervalles ouverts mais pas encore fermés. Il s'agit de déterminer la valeur maximale atteinte par ce compteur.

```
0 \text{ def} intersection_max (agenda):
c = 02 cmax = 0
3 for e in agenda:
4 c += 1 - 2*e [2]
```

```
5 if c > cmax :
6 cmax = c
7 return cmax
```
3. En utilisant les fonctions précédentes, écrire une fonction nbr\_optimal qui à partir d'une liste d'intervalles (modélisation initiale), calcule le nombre de salles nécessaire. Quelle est la complexité de la fonction nbr\_optimal en fonction du nombre d'intervalles ?

Il s'agit simplement de combiner les fonctions précédentes. La complexité reste linéaire.

```
\circ def nbr_optimal(li):
\vert 1 \vert return intersection_max(agenda(traduit(li)))
```
- V. On utilise à chaque instant une liste de booléens pour indiquer si une salle est disponible ou non.
	- 1. On a demandé à un élève d'écrire une fonction qui étant donné une liste de booléens, calcule le plus petit entier i tel que la case d'indice i vaille True.

La fonction renverra -1 si un tel indice n'existe pas. Corriger sa fonction et en préciser la complexité en fonction de la longueur de la liste passée en paramètre.

```
0 def plus_petit_vrai ( liste ):
n = len(liste)_2 while liste [i] and (i < n) : i+= 1
_3 if i = n: return -1
4 else: return i
```
Il faut initialiser i. Le bon test est not(liste[i]) et on doit d'abord vérifier i<n. D'autre part la comparaison entre *i* et **n** doit se faire avec ==. La complexité est évidemment linéaire.

```
o def plus_petit_vrai (liste):
n = len(liste)2 \t i = 0_3 while i<n and not (liste [i]):
4 i += 15 if i == n: return -1
6 else: return i
```
2. En utilisant les fonctions précédentes, compléter la fonction suivante qui étant donnée une liste d'intervalles (listes de longueur 2), calcule une liste d'allocations des salles, toujours en allouant la salle disponible avec le plus petit numéro. Dans cette liste, la case d'indice le numéro du cours contient le numéro de la salle allouée.

```
o def allocation (liste_intervalles):
\lfloor \cdot \rfloor nb_cours = ...
2 liste = \dots_3 nb salles = \ldots_4 salles_dispos = [True]*nb_salles
5 alloc = [-1]*nb\_counts6 for 1 in liste:
```

```
7 | if 1[2] == 0 :
 \vert s \vert alloc [1 [1]] = \ldots9 \mid salles_dispos [...] = False
10 else :
\begin{array}{c|c|c|c|c} \hline \text{11} & \text{12} & \text{13} & \text{14} & \text{15} & \text{16} & \text{17} & \text{18} & \text{19} & \text{19} & \text{19} & \text{19} & \text{19} & \text{19} & \text{19} & \text{19} & \text{19} & \text{19} & \text{19} & \text{19} & \text{19} & \text{19} & \text{19} & \text{19} & \text{19} & \text{19} & \text{19} & \text{19} & \text{19}_{12} return (alloc)
```
Corrigé :

```
0 \text{ def } allocation (liste_intervalles):
\vert 1 \vert nb_cours = len(liste_intervalles)
2 liste = agenda (traduit (liste_intervalles))
3 \mid nb_salles = nbr_optimal(liste_intervalles)
\vert a \vert salles_dispos = [True]*nb_salles
5 alloc = [-1]*nb\_counts6 for 1 in liste:
7 | if 1[2] == 0 :
\vert s \vert alloc [1[1]] = plus_petit_vrai (salles_dispos)
9 \mid salles_dispos [alloc [1 [1]]] = False
10 else :
\begin{array}{c|c|c|c} \hline \text{1} & \text{1} &_{12} return (alloc)
```